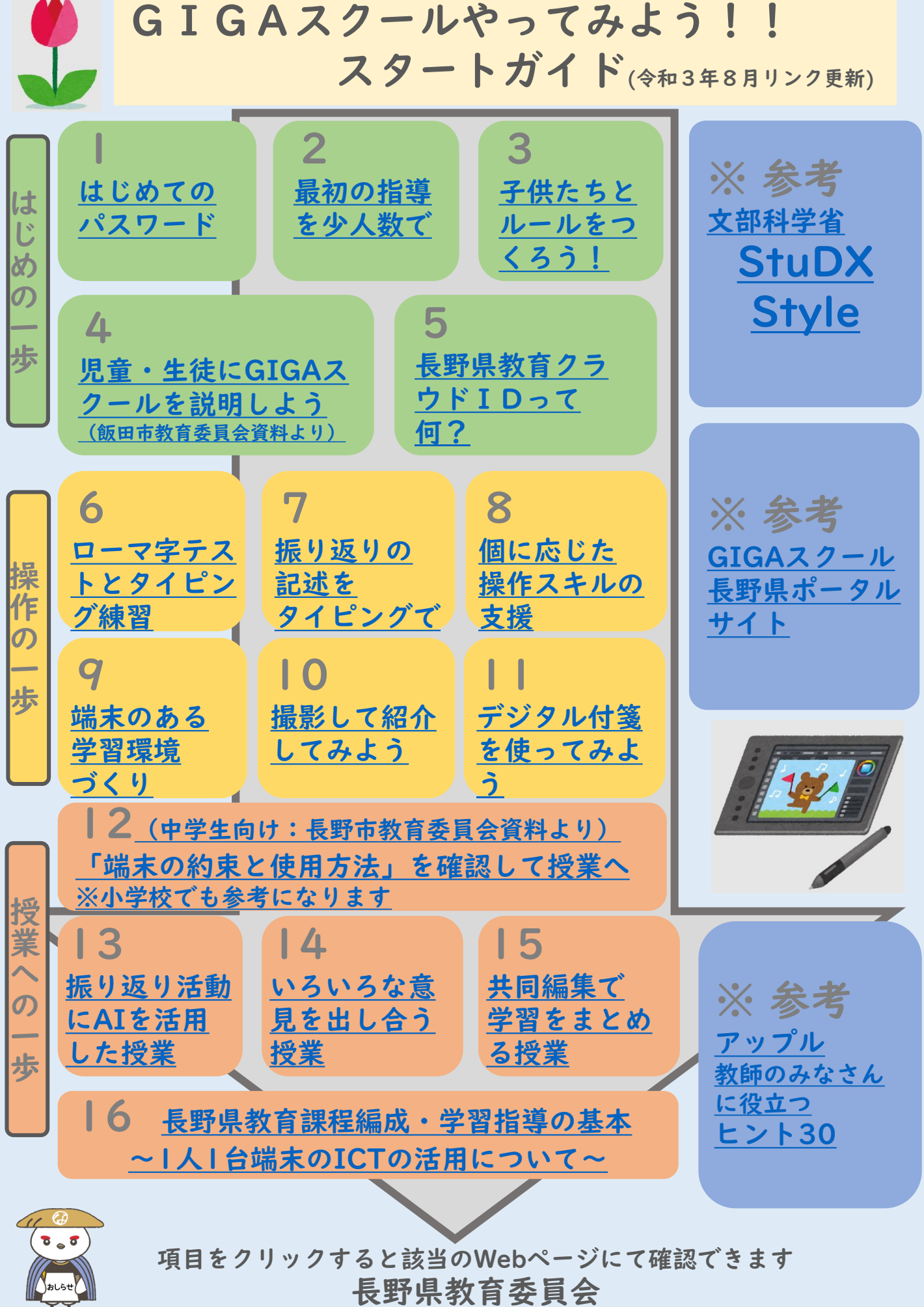

(問い合わせ先:学びの改革支援課長野県ICT教育推進センター 電話 026-235-7438)

GIGAスクールやってみよう!! スタートガイド (2次元コード版)

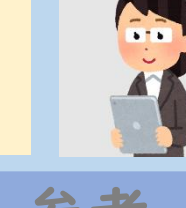

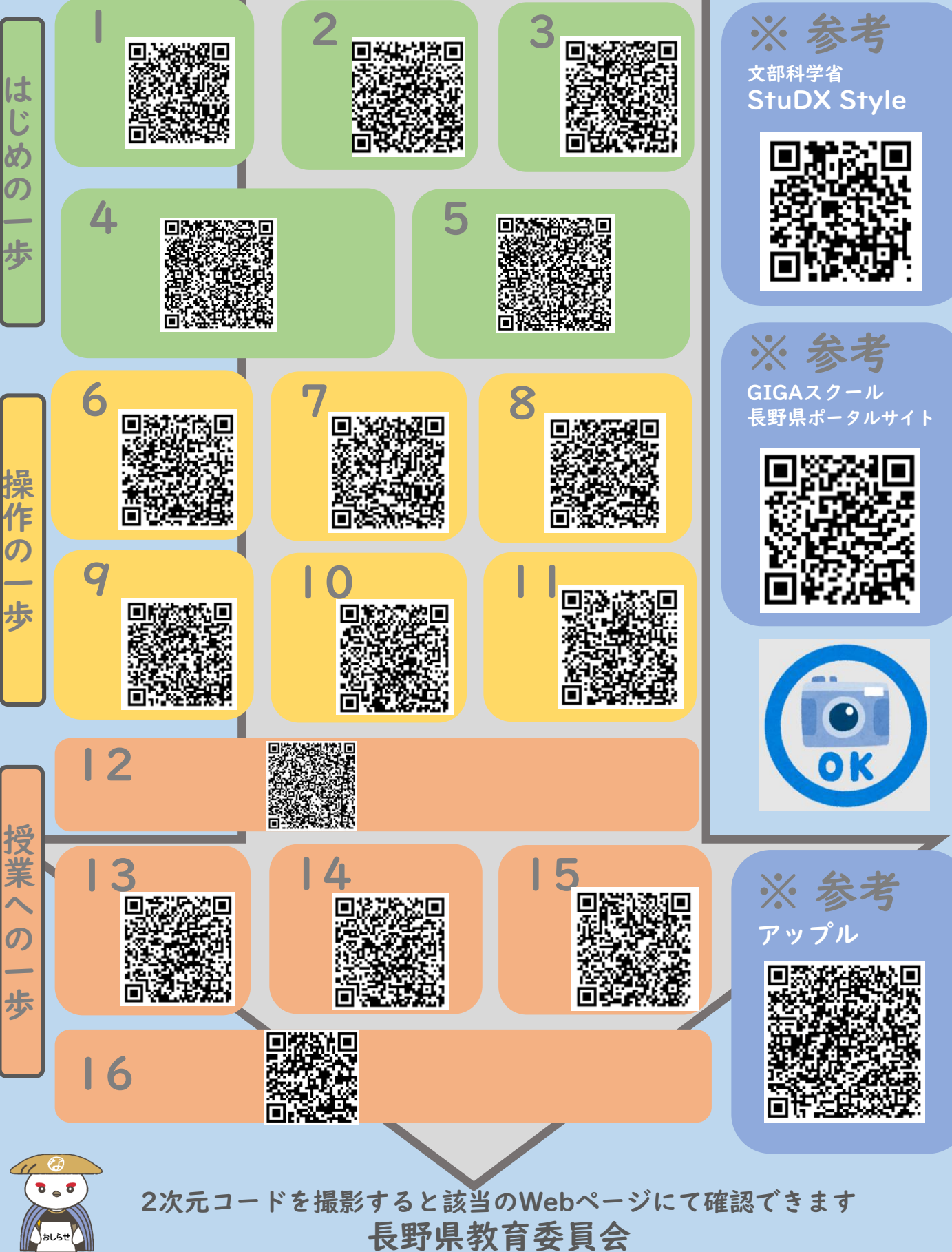

(問い合わせ先:学びの改革支援課長野県ICT教育推進センター 電話 026-235-7438)